## **入荷待ちの商品が販売を再開した際に、お客様へメールでお知らせします。 販売再開情報をいち早くお届けできるので、ぜひご利用ください。**

## **ご利用方法**

- ① ログイン後、メールを希望する商品のページへアクセスしてください。
- ② 商品ページの「販売再開のお知らせ」をクリックしてください。

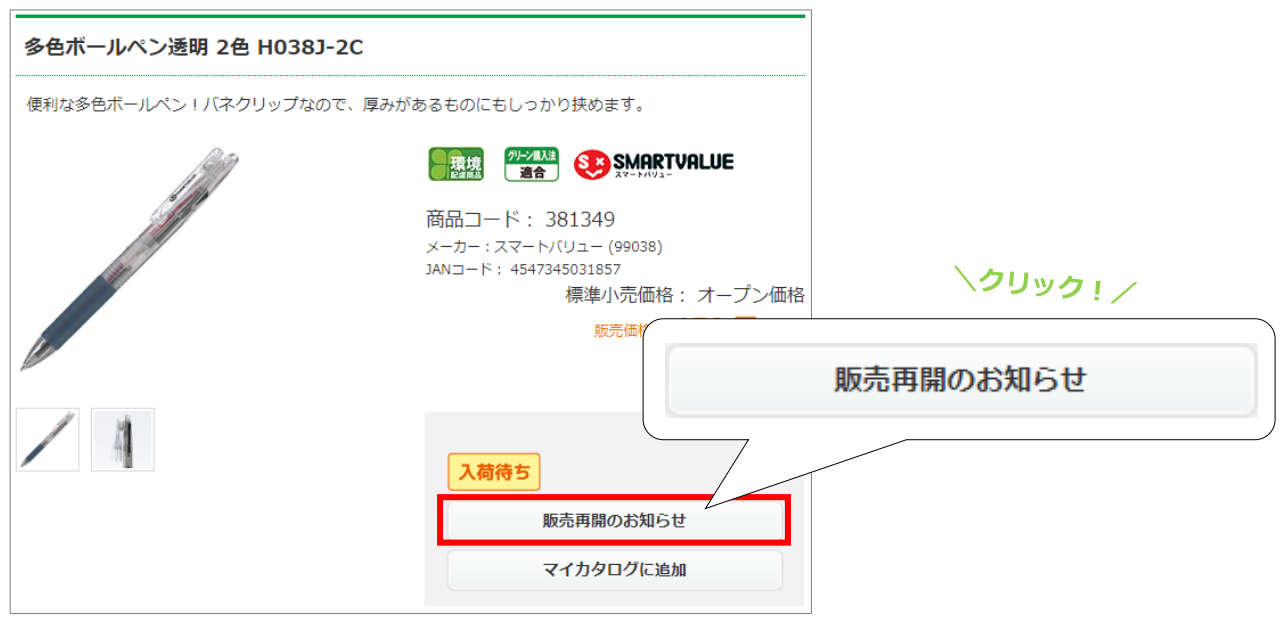

カラーバリエーションのある商品は、まとめてメール設定ができます。

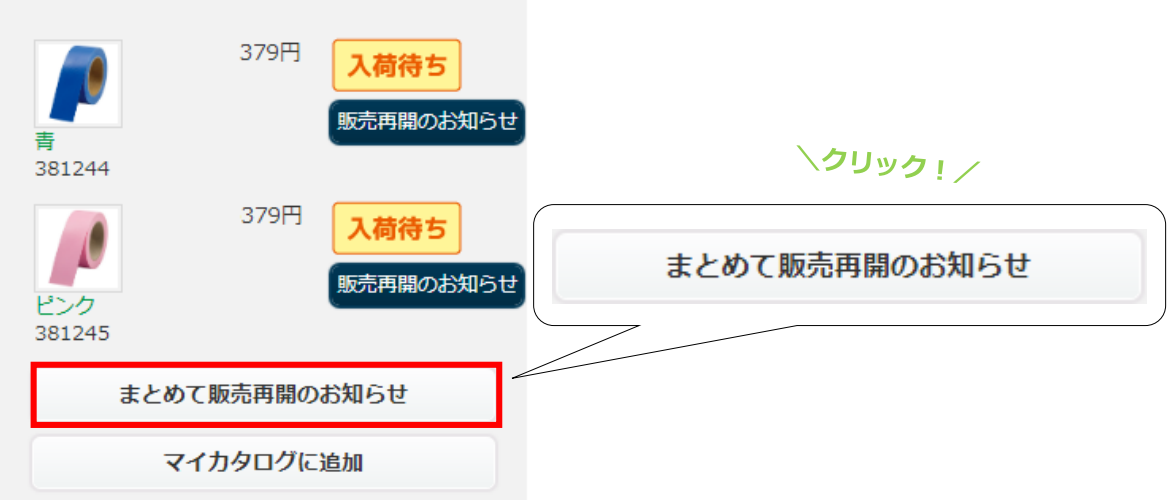

③ 設定完了です。販売再開するとメールでお知らせします。

## **ご注意ください**

入荷後に再度品切れとなる場合がございます。必ずスマートスクールWebで在庫数をご確認ください。